Для хранения произвольного растрового изображения размером 128×320 пикселей отведено 20 Кбайт памяти без учёта размера заголовка файла. Для кодирования цвета каждого пикселя используется одинаковое количество бит, коды пикселей записываются в файл один за другим без промежутков. Какое максимальное количество цветов можно использовать в изображении?

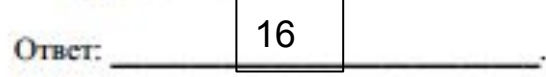

Игорь составляет таблицу кодовых слов для передачи сообщений, каждому сообщению соответствует своё кодовое слово. В качестве кодовых слов Игорь использует трёхбуквенные слова, в которых могут быть только буквы Ш, К, О, Л, А, причём буква К появляется ровно 1 раз. Каждая из других допустимых букв может встречаться в кодовом слове любое количество раз или не встречаться совсем. Сколько различных кодовых слов может использовать Игорь?

20 \* 2 ^13 bit = 5 \* 2^15 bit = 163840 bit  $128 * 320 = 40960$  $40960x = 163840$  $5 * 2 * 15 = 2^2 * 7 * 2^5 * 10 x$  $5 * 2 * 15 = 2^2 * 2^6 * 5 x$  $2$  ^15 =  $2^2$  \*  $2^6$  x  $2^2$  = x  $x = 4$  bit на один цвет

сколько комбинаций можно составить из 4 битов?  $2^{\wedge}4 = 16$ 

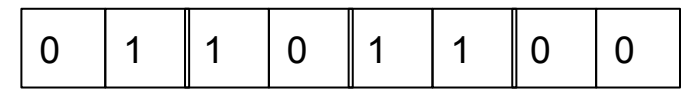

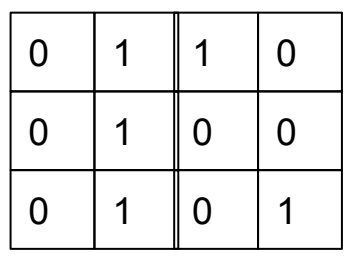

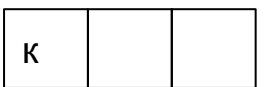

3 способа постановки "К" в остальные две клетки можно поставить 4\*4 если К в другие клетки, то 4\*4\*3 = 48

48 Ответ:

Задание выполняется с использованием прилагаемых файлов.

Откройте файл электронной таблицы, содержащей вещественные числа результаты ежечасного измерения температуры воздуха на протяжении трёх месяцев. Найдите разность между максимальным значением температуры и её средним арифметическим значением.

В ответе запишите только целую часть получившегося числа.

14Ответ: